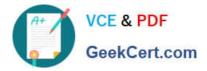

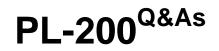

Microsoft Power Platform Functional Consultant

# Pass Microsoft PL-200 Exam with 100% Guarantee

Free Download Real Questions & Answers **PDF** and **VCE** file from:

https://www.geekcert.com/pl-200.html

100% Passing Guarantee 100% Money Back Assurance

Following Questions and Answers are all new published by Microsoft Official Exam Center

Instant Download After Purchase

100% Money Back Guarantee

- 😳 365 Days Free Update
- 800,000+ Satisfied Customers

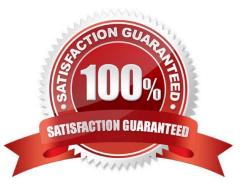

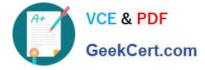

### **QUESTION 1**

Note: This question is part of a series of questions that present the same scenario. Each question in the series contains a unique solution that might meet the stated goals. Some question sets might have more than one correct solution, while others might not have a correct solution. After you answer a question in this section, you will NOT be able to return to it. As a result, these questions will not appear in the review screen. A company uses a model-driven app. The company needs to automatically update the Status column in real time. You need to configure this feature. Solution: Create a workflow that has a Change Status step. Does the solution meet the goal?

A. Yes

B. No

Correct Answer: A

### **QUESTION 2**

A company creates a Power Automate cloud flow for a Power Apps app.

The cloud flow must send a daily email that contains a list of year-to-date (YTD) totals.

You need to configure the flow.

Which feature should you use?

A. Loop

B. Wait

- C. Condition
- D. Parallel branch

Correct Answer: A

Use a loop to produce the list.

Use the Apply to each action to process a list of items periodically.

Many triggers can immediately start a cloud flow based on an event such as when a new email arrives in your inbox. These triggers are great, but sometimes you want to run a cloud flow that queries a data source on a predefined schedule,

taking certain actions based on the properties of the items in the data source. To do this, your flow can be started on a schedule (such as once per day) and use a loop action such as Apply to each to process a list of items. For example, you

could use Apply to each to update records from a database or list of items from Microsoft SharePoint.

Reference: https://learn.microsoft.com/en-us/power-automate/apply-to-each

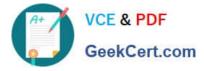

### **QUESTION 3**

### HOTSPOT

A company uses Dataverse to store the names of contacts. The company uses a shared Microsoft Excel file to collect the data.

The company requires that the contacts be added to Dataverse automatically every day.

You need to identify which tools are required to create and perform the import.

What should you use? To answer, select the appropriate options in the answer area.

NOTE: Each correct selection is worth one point.

Hot Area:

### **Answer Area**

# Requirement Tool Create the import. Import map Data map Dataflow Import from Excel Import Wizard Perform the import. Connections

| Connections       |  |
|-------------------|--|
| Custom connectors |  |
| Power Apps        |  |
| Power Query       |  |

Correct Answer:

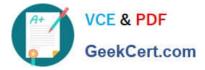

### Answer Area

| Requirement         | Tool              |
|---------------------|-------------------|
| Create the import.  |                   |
|                     | Data map          |
|                     | Dataflow          |
|                     | Import from Excel |
|                     | Import Wizard     |
| Perform the import. | <b></b>           |
|                     | Connections       |
|                     | Custom connectors |
|                     | Power Apps        |
|                     |                   |

### **QUESTION 4**

HOTSPOT

The owner of a company needs to know who signs into the system.

You need to ensure that the owner can view the user audit logs.

Where does each action need to be performed? To answer, select the appropriate options in the answer area.

NOTE: Each correct selection is worth one point.

Hot Area:

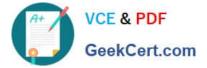

## Answer Area

# Action

Activate user auditing.

# Location

System Settings

Personal Settings

Customize the System

Microsoft 365 Compliance

# View the user audit logs.

Advanced Find

Individual record

User Summary report

Microsoft 365 Compliance

Correct Answer:

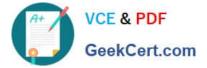

# Answer Area

| Action                    | Location                 |   |
|---------------------------|--------------------------|---|
| Activate user auditing.   | (                        | v |
|                           | System Settings          |   |
|                           | Personal Settings        |   |
|                           | Customize the System     |   |
|                           | Microsoft 365 Compliance |   |
| View the user audit logs. |                          | - |
|                           | Advanced Find            |   |
|                           | Individual record        |   |
|                           | User Summary report      |   |
|                           | Microsoft 365 Compliance |   |

Reference: https://docs.microsoft.com/en-us/power-platform/admin/audit-data-user-activity

### **QUESTION 5**

You create a canvas app for a sales team. The app has an embedded Power BI tile that shows year-to-date sales. Sales users do not have access to the data source that the tile uses.

Sales team users must be able to see data in the Power BI tile. You must minimize the level of permissions that you grant and minimize administrative overhead.

You need to share another Power BI component to make the data visible.

What should you share?

- A. The Power BI dataset the tile uses as a data source.
- B. The Power BI dataset the tile uses as a data source.
- C. The Power BI dashboard that includes the tile.

Correct Answer: C

Once shared, the PowerApps app will be accessible by all users who have permissions to access the app. However, in order to make the Power BI content visible to those users, the dashboard where the tile comes from needs to be shared

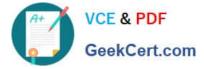

with the user on Power BI. This ensures that Power BI sharing permissions are respected when Power BI content is accessed in an app.

Reference: https://powerapps.microsoft.com/en-us/blog/power-bi-tile-in-powerapps/

PL-200 Practice Test

PL-200 Exam Questions

PL-200 Braindumps